## **Panasonic**

## Windows XP Service Pack 2への対応について

マイクロソフト社の「Windows XP Service Pack 2」をインストールしてお使いになる場合に、下記の現象が 発生することがあります。

現象が発生した場合には、それぞれの対応方法を実施してください。なお、下記の対応方法により、他のアプリ ケーションの動作へ影響を与えたりセキュリティ低下を及ぼすことはありません。

現象、対応方法で使用している「情報バー」とは、Internet Explorerのアドレスバーの下に表示されるメッセー ジバーのことです。

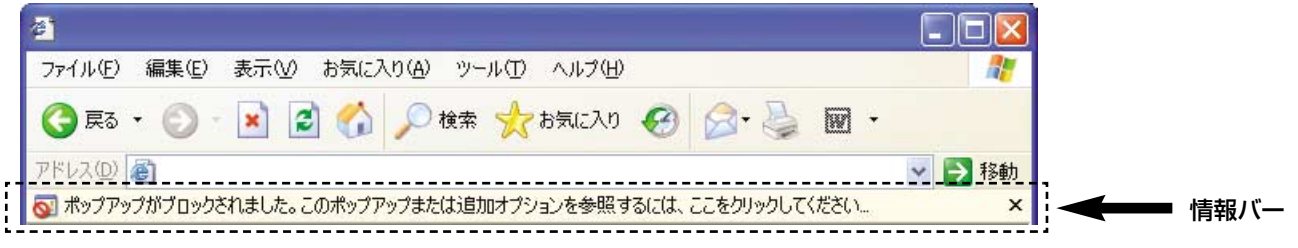

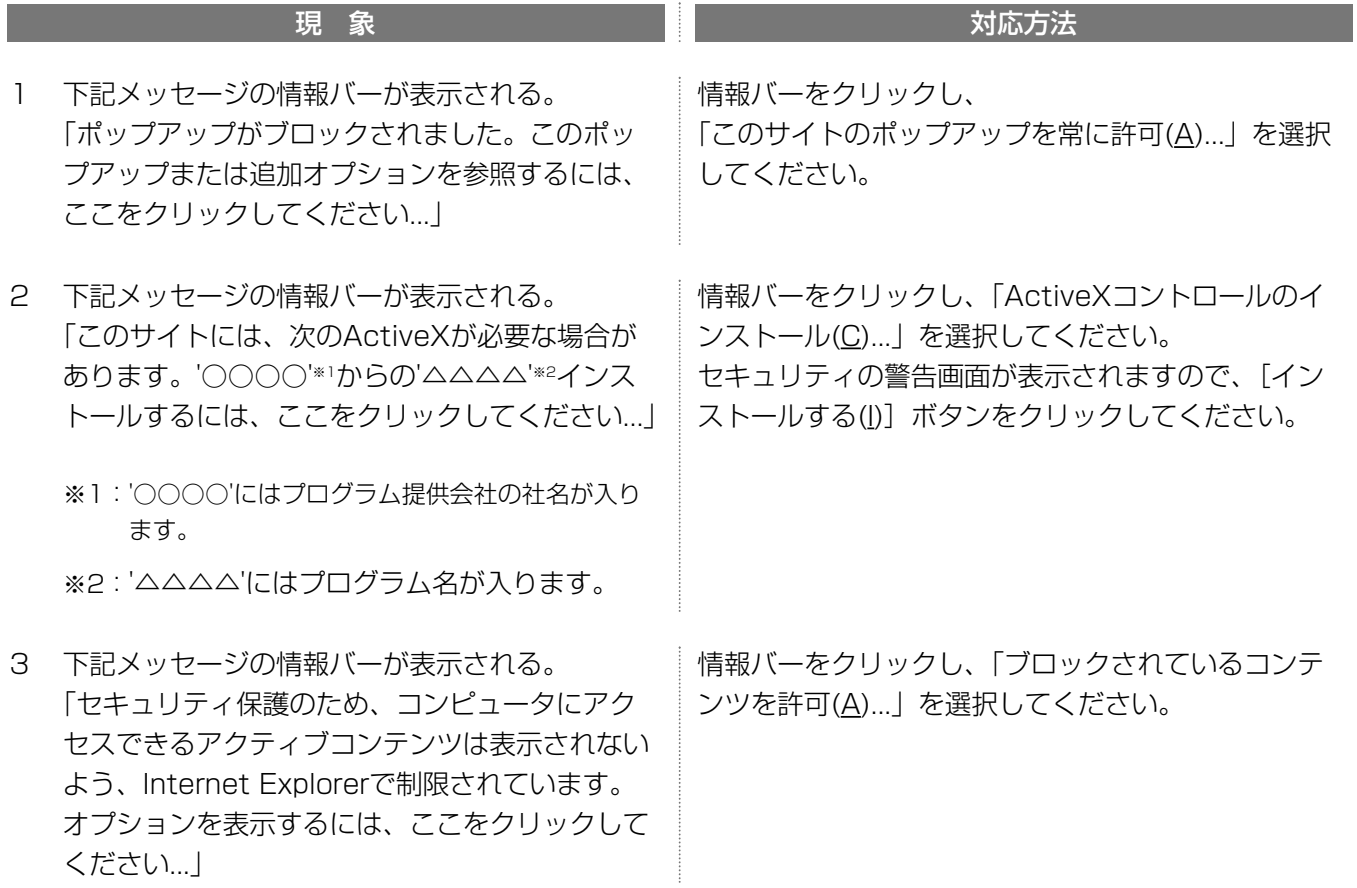

(裏面へ続く)

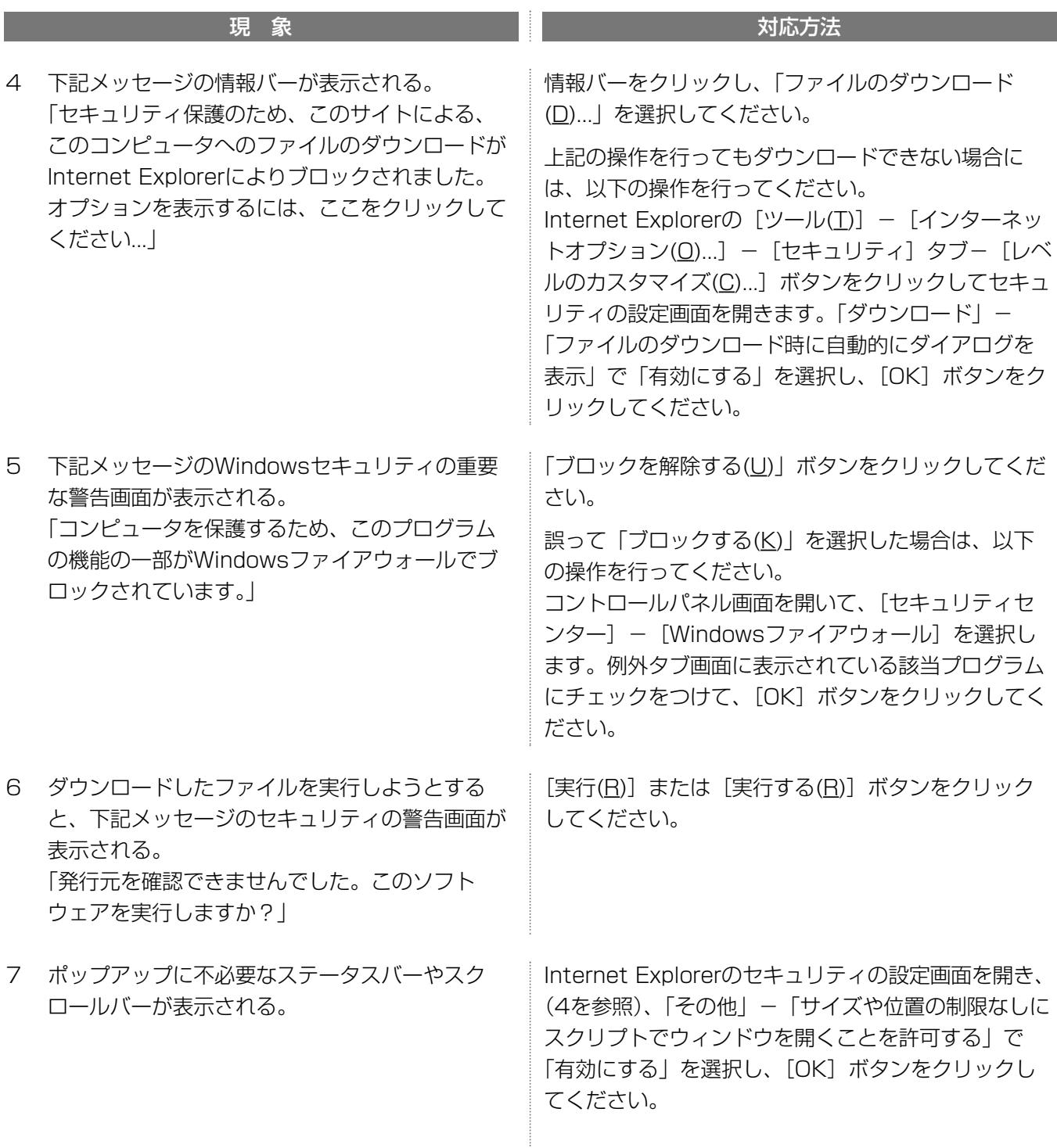